Západočeská univerzita v Plzni Fakulta aplikovaných věd Katedra kybernetiky

# BAKALÁŘSKÁ PRÁCE

#### ZÁPADOČESKÁ UNIVERZITA V PLZNI Fakulta aplikovaných věd Akademický rok: 2014/2015

## ZADÁNÍ BAKALÁŘSKÉ PRÁCE

(PROJEKTU, UMĚLECKÉHO DÍLA, UMĚLECKÉHO VÝKONU)

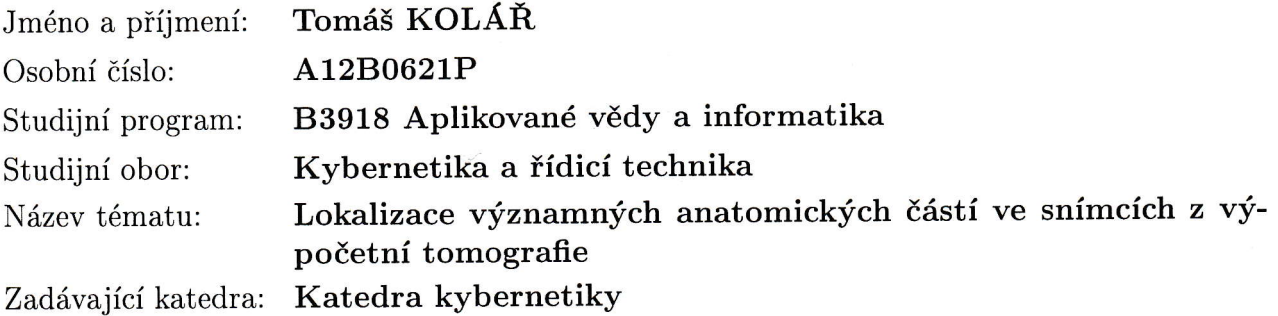

#### Zásady pro vypracování:

- 1. Seznamte se s využitím výpočetní tomografie pro medicínské aplikace.
- 2. Seznamte se s prostředky pro zpracování trojrozměrných obrazových dat v jazyce Python.
- 3. Navrhněte nástroj pro segmentaci významných orgánů v břišní a hrudní dutině.
- 4. Provedte zhodnocení získaných výsledků.

Rozsah grafických prací:<br>
Rozsah pracovní zprávy:<br> **Rozsah pracovní zprávy:**<br> **Rozsah pracovní zprávy:**<br> **Rozsah pracovní zprávy:** 

Rozsah pracovní zprávy: 30-40 stránek A4<br>Forma zpracování bakalářské práce: tištěná

Seznam odborné literatury:

NEKULA, Josef; HEŘMAN, Miroslav, et al. Radiologie. 3. vyd. Olomouc :<br>Univerzita Palackého v Olomouci, 2005. Dotisk 2008. ISBN 978-80-244-1011 Univerzita Palackého v Olomouci, 2005. Dotisk 2008. ISBN 978-80-244-1011-7.<br>Sonka M., Hlavac V., Boyle R.: Image Processing, Analysis, and Machine

Vision, 3rd edition, Thomson Learning, Toronto, April 2007, 821 p, ISBN 049508252X (2nd edition Brooks/Cole, Pacific Grove, CA, 1999, 1st edition London 1993, 4th edition scheduled for 2013).

Vedoucí bakalářské práce:

Ing. Miroslav Jiřík Nové technologie pro informační společnost

Datum zadání bakalářské práce: Termín odevzdání bakalářské práce:

1. listopadu 2Ol4 15. května 2015

Doc. RNDr. Miroslav Lávička, Ph.D.

děkan

V Plzni dne 1. listopadu 2014

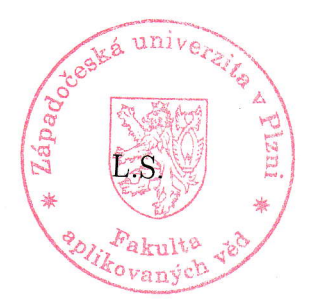

(M

Prof. Ing. Josef Psutka,  $\mathcal{L}$ Sc. vedoucí katedry

## Prohlášení

Předkládám tímto k posouzení a obhajobě bakalářskou práci zpracovanou na závěr studia na Fakultě aplikovaných věd Západočeské univerzity v Plzni.

Prohlašuji, že jsem bakalářskou práci vypracoval samostatně a výhradně s použitím odborné literatury a pramenů, jejichž úplný seznam je její součástí.

V Plzni dne 17. 8. 2015

podpis

## Poděkování

Děkuji moc Ing. Miroslavu Jiříkovi, vedoucímu této bakalářské práce, za jeho trpělivost a rady.

## Abstrakt

Cílem této práce je segmentace plic, srdce a páteře ze snímků CT, pomocí algoritmu napsaném v jazyce Python. Algoritmus je doplňkem programu LISA, který je používán jako podpůrný program pro jaterní chirurgii. Algoritmus lokalizuje všechny požadované orgány správně. Je i částečně schopen orgány segmentovat.

Klíčová slova: segmentace, plíce, srdce, páteř, barvení, prahování, morfologické operace, konvoluce

## Abstract

The object of this bachelor thesis is segmentation of lungs, heart and spine from CT scan, with algorithm implemented in Python. This algorithm is part of program LISA, which is used for computer-aided liver surgery. Lungs, heart and spine are localized good with this method. Algorithm provide simple particular segmentation of requested structures.

Keyworlds: segmentation, lungs, heart, spine, labeling, thresholding, morphology operation

## Obsah

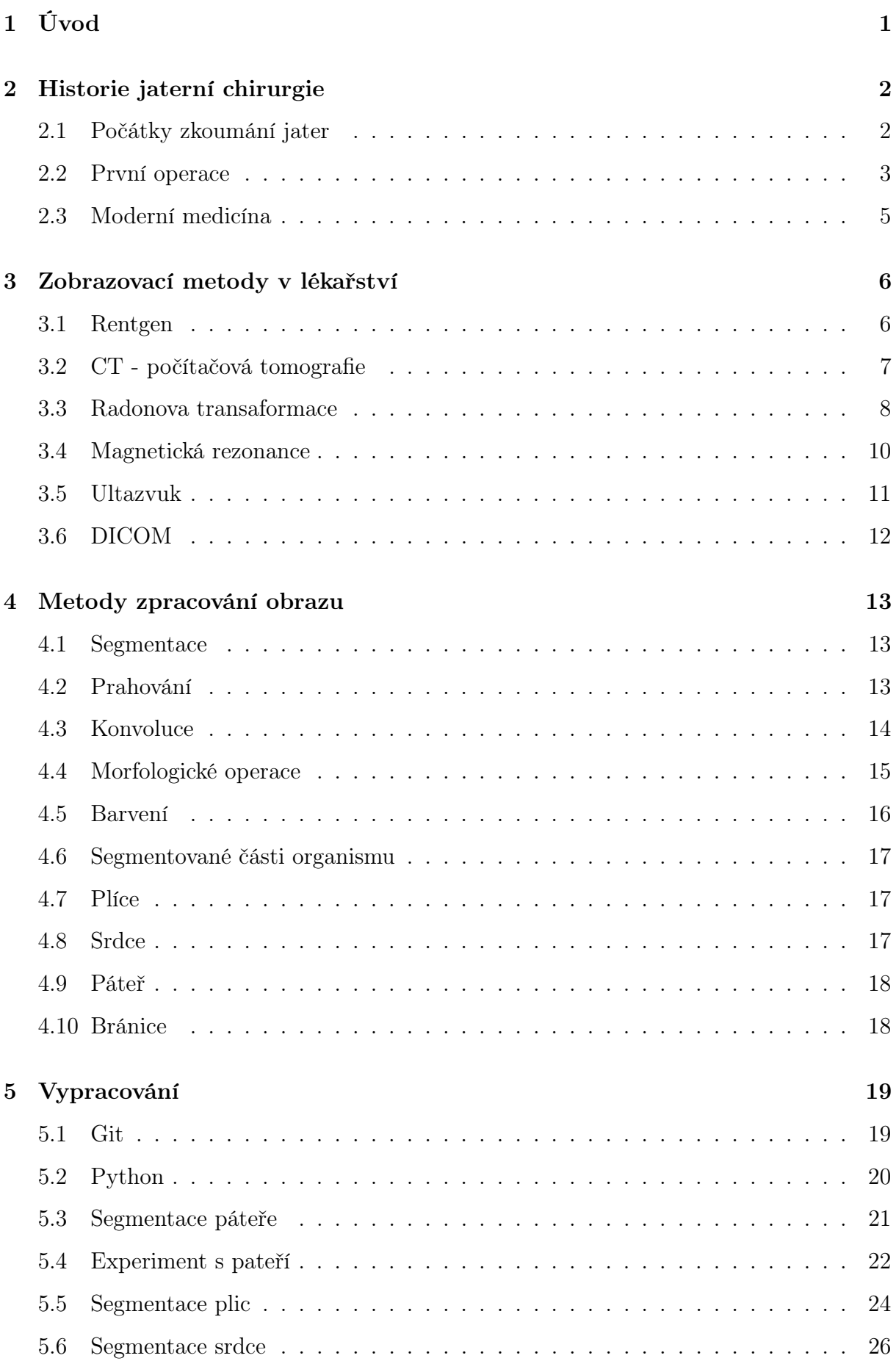

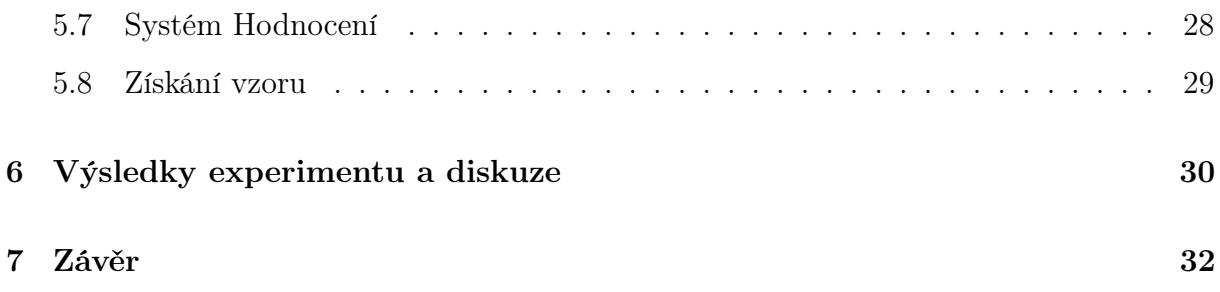

## Seznam obrázků

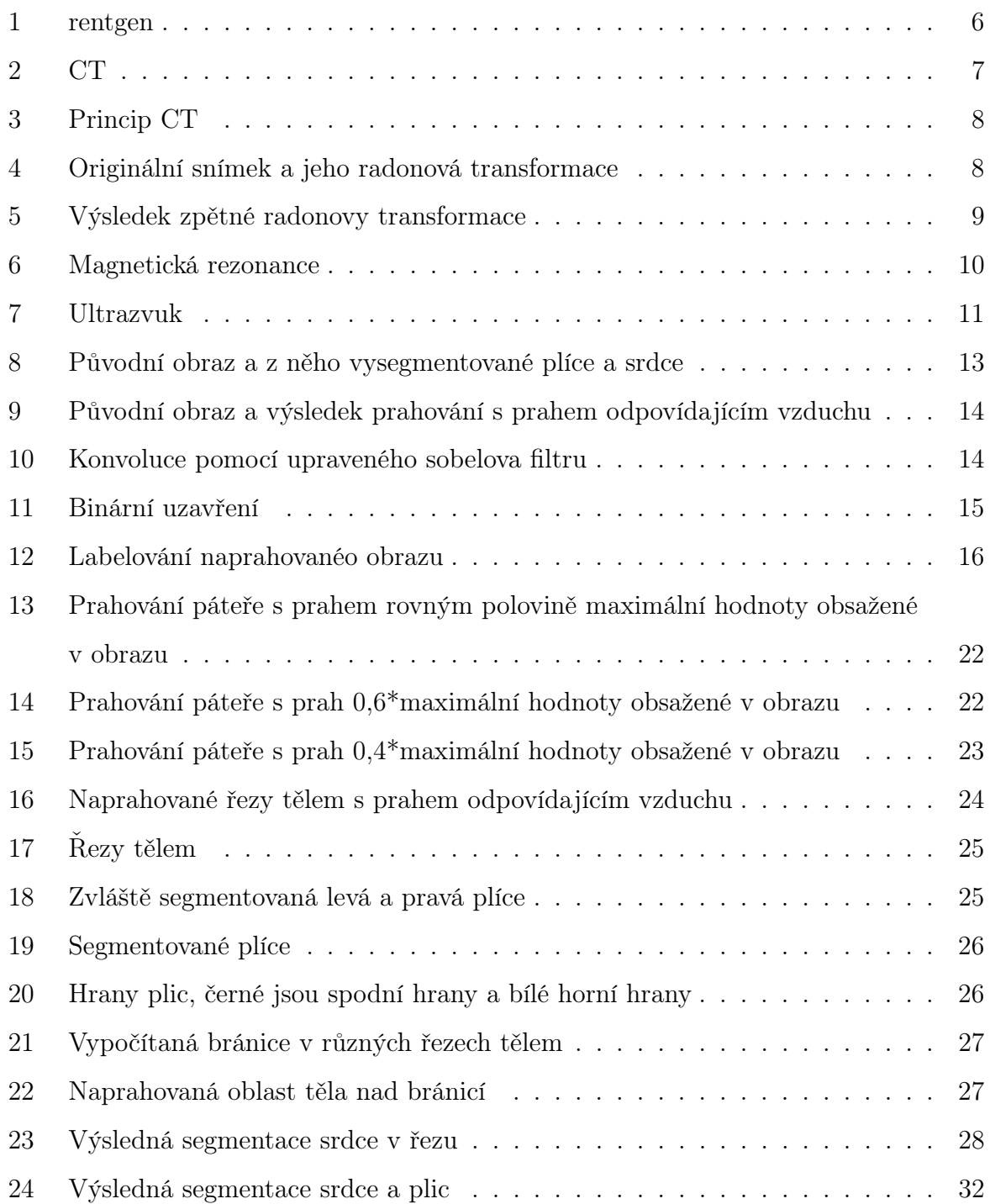

## <span id="page-7-0"></span>1 Úvod

V medicíně existuje velké množství vyšetření, jejichž výstupem jsou nějaká obrazová data. Ta musí být zpracována, tato práce byla v minulosti prováděna převážně doktory. S nástupem počítačového zpracování digitálního obrazu začali vznikat specializované programy pro zpracování obrazových dat. Tyto programy ať automatické či interaktivní, odstraňují nebo výrazně zkracují dobu, kterou musí ke zpracování dat obětovat doktor. Téměř na každý orgán dnes existuje specializovaný program na segmentaci. Tyto programy jsou převážně výsledkem projektů vysokých škol. Tato bakalářská práce vznikla jako doplněk k programu LISA(LIver Surgery Analyzer), který slouží jako podpora jaterní chirurgie ,vyvíjeném na katedře kybernetiky fakulty aplikovaných věd západočeské univerzity v Plzni pod dohledem Ing. Miroslava Jiříka, který je zároveň zadavatelem této bakalářské práce. LISA je program interaktivní, tedy během jejího chodu do něj zasahuje lékař a upravuje samotnou segmentaci. Cílem této práce je naprogramovat doplněk, který ze snímku CT vysegmentuje určené orgány a další důležité části organismu.

### <span id="page-8-0"></span>2 Historie jaterní chirurgie

Mnoho o vývoji jaterní chirurgie říká článek Felekourase[\[6\]](#page-39-0). Játra byla již od starověku považována za velmi mystický orgán. Játra jsou tvořena velmi rozsáhlým krevním řečištěm, to je jeden z důvodů proč se jaterní chirurgie vyvíjela až později.

#### <span id="page-8-1"></span>2.1 Počátky zkoumání jater

Játra při zákroku mohutně krvácela a v době starověku nebyly žádné metody, které by krvácení zastavily nebo alespoň zpomalily. Přesto jsou v řecké mytologii zachycené některé zásadní vlastnosti jater. Jednou z těch vlastností bylo výše zmíněné masivní krvácení, při poranění jater v bitvě. To je například zmíněno v Homérových eposech. Druhá vlastnost, zmíněná v mytologii, je schopnost regenerace jater, která je zachycena v pověsti o Prometheovi. Ta vypráví o trestu, který ne něj seslal Zeus, kdy se na jeho játrech během dne živil orel a v noci mu játra vždy dorostla. V Mezopotámii byla játra považována za orgán osudu. Pro egypťany byla játra natolik důležitá, že je během mumifikace z těla vyndavali a dávali je do samostatné nádoby stejně jako další důležité orgány. Řecký lékař Galen, který dělal lékaře římským císařům, jako první předpověděl že se játra dělí na lakoky, jelikož měl jenom znalost zvířecích jater nemohl říci kolik laloků lidská játra mají. Také popsal vnitřní tkáň jater a cévy. V 7. století sepsal byzantský lékař Paulus Aegineta knihu dosavadních lékařských objevů. Tato kniha se stala v arabském světe standardem po dalších 8 století, kdy se jí žádná jiná nepřiblížila jak přesností tak kompletností. Medicína pak stagnovala až do začátku renesance, kdy církev povolila pitvy odsouzených kriminálníků. Vojenský lékař Ambroise Pare následně sledování rozšířil znalosti o játrech a jejich válečných zraněních. Francis Glisson publikoval Anatomie Hepatis který obsahoval popis cév, kdy zjistil že cévy jsou zásobovány z portální i jaterní žilou. Dalším krokem byl objev anestézie v roce 1840 při mikrobiologickém výzkumu Pasteura a její aplikace v lékařství v roce 1860. Následoval velký rozvoj medicíny a chirurgie.

#### <span id="page-9-0"></span>2.2 První operace

Ačkoliv byly první operace prováděny z důvodu vzniku zranění ohrožujících pacienta na životě, primárním cílem jaterní chirurgie byla vždy resekce, tedy odstranění části orgánu, většinou napadené nemocí. Hlavním zdrojem poznatků o resekcích byly pokusy na zvířatech na konci 19. století prováděné Tillmannsem, Gluckem, Ponfickem a von Meisterem. Ti podle nich ustanovili principy resekce. Při pokusem bylo zjištěno, že je možné odebrat až tři čtvrtiny jater bez úmrtí subjektu, kdy následně játra dorostla prakticky do původní podoby. První dobře zdokumentovanou resekcí byla provedena 15. ledna 1886 doktorem Liusem v Itálii. Cílem bylo odstranění nádoru z jater 67 letého muže. Bohužel operace se nepovedla a muž 6 hodin po operaci zemřel na vykrvácení. První úspěšnou resekci nádoru provedl v lednu 1887 německý chirurg Carl von Langenbuch. Nádor by odstraněn 30 leté ženě. Po resekci nádoru, byla pacientka v pořád. Večer po operaci, poté co omdlela byla pro kontrolu znova operována. Po rekonvalescenci byla schopna normálního života. V následujících letech byly mnoha lékaři provedeny operace jater. Pokrok metod je vidět na procentu úmrtí po operacích. V roce 1887 zemřeli dvě třetiny pacientu. Údaje z Francie z roku 1896 udávají 31%, podle Tiltonovy zprávy z roku 1905 byla úmrtnost ve spojených státech amerických 44%. Kousnetzoff, Pensky a Auvray provedli experimenty, které určily principy zastavení krvácení po operaci, které vydržely několik desetiletí. Po první světové válce počáteční zápal klesl. Hlavní příčinou byl tristní výsledek resekcí a také velké množství problémů spojených s metodami zastavení krvácení. Resekce byly velmi závislé na špičkovém vybavení. V roce 1888 bylo zjištěno, že lze játra rozdělit na pravou a levou polovinu. V roce 1898 pak Cantlie definoval Cantlieho čáru, která rozdělovala játra na pravou a levou polovinu. Následně byla nalezena další podrobnější dělení jater.

Von Haberer využil poznatky o dělení jater a v roce 1909 zaškrtil levou jaterní tepnu a odebral levý lalok. V roce 1911 Wendel provedl resekci , při které odstranil z pacientova těla pravou polovinu jater, kdy zaškrtil pravou jaterní tepnu a žlučovod. Pacient přežil 9 let než podlehl rakovině. Bohužel znalost anatomické resekce, tedy odebrání části jater ve které zajišťuje průtok krve určitá céva, byla doceněna až po druhé světové válce. Úmrtnost po zranění jater během první světové války byla 66%. V této době bylo považováno podvázání jaterní tepny a portální žíly jako nesprávná léčba, věřilo se, že po 15 minutách dochází k odumírání jaterní tkáně. V roce 1954 provedli Lortat-Jacob a Robert první hepatektomii pravé poloviny jater. Nejprve podvázali pravou portální žílu a pravou jaterní žílu. Následně odstranili druhotné ložisko nádorových buněk, které nejspíše zbylo po předchozí uspěšné resekci.

#### <span id="page-11-0"></span>2.3 Moderní medicína

V roce 1953 Couinaud a Goldsmith a Woodburne publikovali práce, které se zabývaly anatomii jater, v nich potvrdily že cévy a žlučovody jsou uspořádány segmentově. Couinaudova práce byla přijata jako standard pro určení, který segment má být odstraňen. Podle jeho zprávy jsou játra rozděleny na 8 částí, podle dělení portální žíly v játrech. Práce těchto 3 můžu je nejkompletnější anatomický pohled na játra, který zatím máme. Po druhé světové válce nastalo mnoho změn, které pomohly v rozvoji operací jater. Mnoho válečných zranění bylo zranění jater, při jejich ošetření se zlepšila důvěra ve zvládnutí krvácení. Zlepšily se možnosti omezení průtoku krve, pomocí nových poznatků o podvázání. Díky novým znalostem bylo snadnější provádět složité operace. Došlo k výraznému posunu směrem vpřed v oblasti zobrazovacích metod. A nakonec Hugh Edmondson z mnoha zdrojů vytvořil patologie nádorů, které jsou platné dodnes. První zobrazovací metoda, která nahradila doposud používané vyšetření hmatem, byl ultrazvuk ve čtyřicátých letech 20. století, který ale měl malé rozlišení. Následované CT, díky kterému byla detekce nádoru možná mnohem dříve a bylo možné redukovat počet operací u pacientů s velkým nádorem. Další zlepšení CT bylo důležité pro vývoj jaterní chirurgie. Nejnovější technologie dochází ze snímků CT udělat 3d modely jater, díky kterým lze odhadnout jaký objem z jater zbude po operaci. Magnetická rezonance, další přístroj určení k zobrazování, byla poprvé postavena v roce 1977, se doplňuje s CT.

### <span id="page-12-0"></span>3 Zobrazovací metody v lékařství

#### <span id="page-12-1"></span>3.1 Rentgen

Nejstarším typem zobrazovacích metod v medicíně je rentgen. Využívá rentgenové záření, které objevil v roce 1895 Wilhelm Conrad Röentgen. Podle Radiologie[\[9\]](#page-39-1) se jedná o záření s vlnovou délkou 0,1 nanometru až 1 pikometr , které prochází každým materiálem dle jeho hustoty. Záření vzniká v rentgence z rozžhavené záporné katody vylétají elektrony, které letí směrem k anodě. Dírou v anodě prolétají a dopadají na materiál za anodou, tedy v případě rentgenu na fotografický papír. Snímek je zachycen na fotografický papír, který při vystavení světlu černá. Fotografický papír je uložen v kazetě, tak aby zachytil jenom záření a nikoliv světlo, které by snímek znehodnotilo. V moderních zařízeních mohou být místo fotografického papíru v kazetě detektory zachycující rentgenové záření a převádí ho na elektrický signál. Samotný princip zobrazení spočívá v různém průchodu záření různými druhy tkáně, podle jejich hustoty. Měkké tkáně se zobrazují velice špatně, pro zlepšení jejich zobrazení je možné přidat kontrastní látky. Bez kontrastní látky jsou dobře viditelné kosti a vzduchové bubliny(např. střeva). Tkáně s vysokou hustotou pohlcují výrazné množství záření, takže například kosti zůstávají bílé. Mezi výhody patří přítomnost rentgenu téměř v každé nemocnici, vyšetření je levné, vcelku rychlé a prakticky bez rizika. Během vyšetření je sice tělo vystaveno radioaktivnímu záření, ale to je minimální. Hlavní nevýhodou je špatné rozlišení jednotlivých tkání a sumační snímek,kdy se 3D tělo promítne jenom do 2D roviny. Rentgen má tedy hlavní využití při zobrazování zlomenin kostí a jako důkaz při podezření na nádory na plicích, na kterých jsou všechny jiné tkáně, například nádory, snadno rozpoznatelné, protože jimi rentgenové záření prochází velmi snadno.

<span id="page-12-2"></span>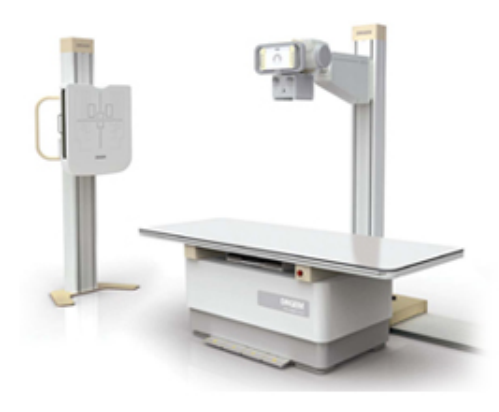

Obrázek 1: rentgen

### <span id="page-13-0"></span>3.2 CT - počítačová tomografie

Jinak nazýváno výpočetní tomografie. Stejně jako rentgen i CT používá rentgenové záření. Nejčastěji se používá u poúrazových vyšetření, protože dobře zobrazuje čerstvé krvácení. Při vyšetření je pacient zasunut do přístroje, kolem něj se otáčí a vodorovně pohybuje zařízení produkující rentgenové záření. V zařízení se otáčí rentgenka, která generuje záření, to je následně převáděno za pomocí pevně uchycených detektorů, umístěných po celém obvodu "tunelu", převáděno do počítače jako data, podle kterých počítač sestavuje výsledný řez, proto výpočetní tomografie. Dříve se každý řez dělal otočením rentgenky na jednom místě po celém obvodu přístroje, následným posunutím pacienta a opakováním dokud nebyla potřebná část těla zobrazena. Dnes se za konstantního posuvu lehátka s pacientem otáčí i rentgenka, vyšetření je tedy rychlejší. Na rozdíl od rentgenu tedy vznikne několik plošných řezů které se mohou spojit do 3D obrazu. CT je stejně jako rentgen ve většině nemocnic. Vyšetření je velmi rychlé. Cena vyšetření je vyšší než u rentgenu. Dávka záření jsou násobně větší než u rentgenu. Na snímku lze lépe odlišit některé měkké tkáně, přesto není výsledný kontrast dostatečný k posouzení všech patologií. Při vyšetření je možné stejně jako u rentgenu použít kontrastní látky. Jediným parametrem přístroje, ovlivňujícím výsledek, který je možno měnit je dávka záření. Při stejné dávce záření a stejné kontrastní látce by měl být výsledek vyšetření vždy stejný.

<span id="page-13-1"></span>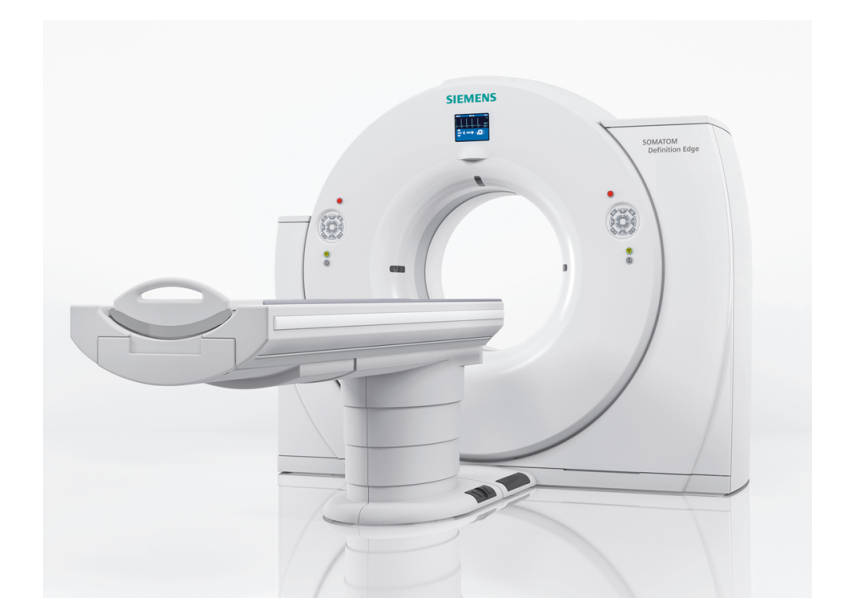

Obrázek 2: CT

#### <span id="page-14-0"></span>3.3 Radonova transaformace

Samotný princip vzniku 3D obrazu, vyšetřením za pomoci CT je založen na radonově transformaci, vymyšlené rakouským matematikem Johannem Radonem[\[4\]](#page-39-2). Jak již bylo zmíněno, při vyšetření za pomoci CT je pacient na lůžku pomalu posouván do prstence CT. Prstenec obsahuje na jedné straně generátor záření a na druhé straně detektory, které snímají záření, které pronikne tělem pacienta. Prstenec se otáčí o daný úhel při tom

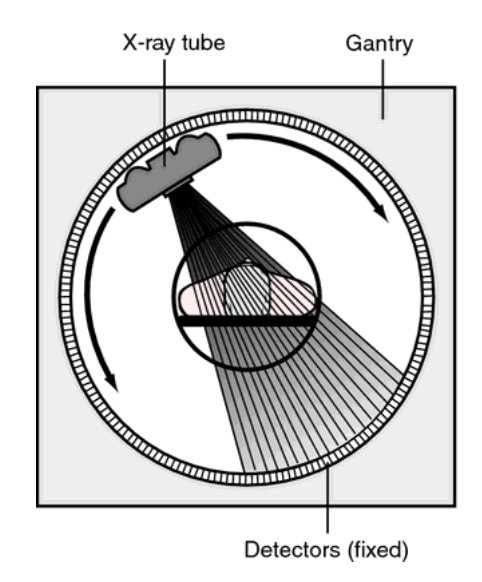

<span id="page-14-1"></span>Obrázek 3: Princip CT

vznikají jednotlivé snímky těla. Pro každý úhel zachytí detektory vektor procházejícího záření, takzvanou projekci, z 2D průřezu těla tedy vzniká 1D vektor. Jednotlivé projekce úhlů, pak tvoří sloupce radonovy transformace. Z výsledné radonovy transformace řezů z mnoha různých úhlů počítač spočítá výsledný řez.

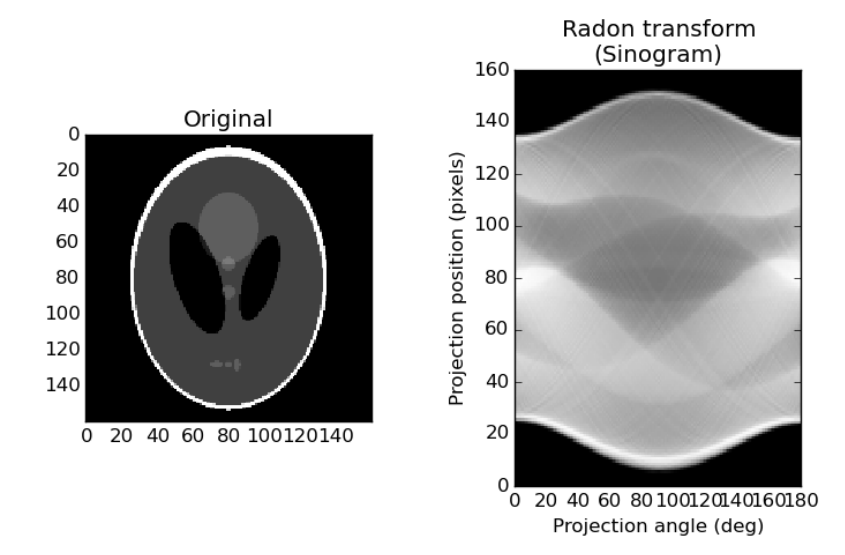

<span id="page-14-2"></span>Obrázek 4: Originální snímek a jeho radonová transformace

Princip zpětné radonovy transformace spočívá v překládání jednotlivých projekcí, přes celý prostor řezu, radonové transformace v úhlu odpovídajícím zachycení projekce při vyšetření. Výsledný snímek je pak nutné znormovat. Tato metoda je také známá jako zpětná projekce. Bohužel vzniká takzvaný hvězdicový artefakt. Bohužel pro počítačové zpracování neexistuje exaktní zpětná radonova transformace, existuje ale několik vhodných aproximací. Jednou z nich je filtrovaná zpětná projekce. Při ní jsou projekce převedeny pomocí furierovy transformace do furierova prostoru. Tak vznikne zrekonstruovaný řez ve furierově prostoru, který je zpět převeden za pomoci zpětné furierovy transformace. Tato metoda patří mezi nejrychlejší. Zaručuje vyšší kontrast výsledného obrázku a potlačení hvězdicového artefaktu. Mezi další metody patří iterační metoda.

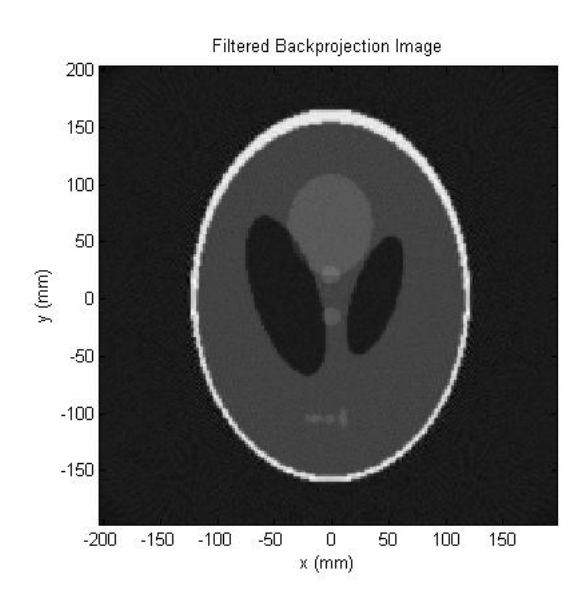

<span id="page-15-0"></span>Obrázek 5: Výsledek zpětné radonovy transformace

#### <span id="page-16-0"></span>3.4 Magnetická rezonance

Na rozdíl od počítačové tomografie a rentgenu nepoužívá radioaktivní rentgenové záření a je tedy naprosto neškodná. Používá se jako alternativa k počítačové tomografii. Vyšetření probíhá stejně jako u počítačové tomografie. Využívá magnetického pole a elektromagnetického vlnění, na které různé tkáně různě reagují. Magnetické pole generované přístrojem je 30 000 krát silně něž magnetické pole generované planetou. Vyrobit takový magnet je technicky velmi náročné, používají se supravodivé cívky, které jsou drahé. Snímače po průchodu vlnění tělem na základě naměřeného naindukovaného napětí a dalších parametrů vytvoří řez v různých odstínech šeďi. Snímače musí být co nejblíže pacientovy, tunel přístroje je tedy velmi malý, jeho průměr je 60 cm. Celý přístroj je umístěný v magneticky izolované místnosti. Není možné definovat určitou tkáň jako určitý odstín šedi, protože přístroj má při každém vyšetření rozdílné nastavení, podle potřeby zobrazovat určitou tkáň a tedy každá tkáň má při každém vyšetření různý odstín. Vyšetření velmi dobře zobrazuje měkké tkáně. Zařízení je oproti ct drahé, stejně tak i vyšetření je dražší a je potřeba vysoce školený personál. Zařízení je velmi hlučné. Z principu nelze snímat pohybující se části těla, i když existuje metoda fluoroskopie, při které je možné snímat pohybující se orgány v reálném čase. Stroj lze nastavit tak, aby co nejlépe snímal požadovanou tkáň. Další problém je s cizími kovovými předměty v těle pacienta, které může magnetické pole svým působením zahřát, například kardiostimulátor může přestat fungovat.

<span id="page-16-1"></span>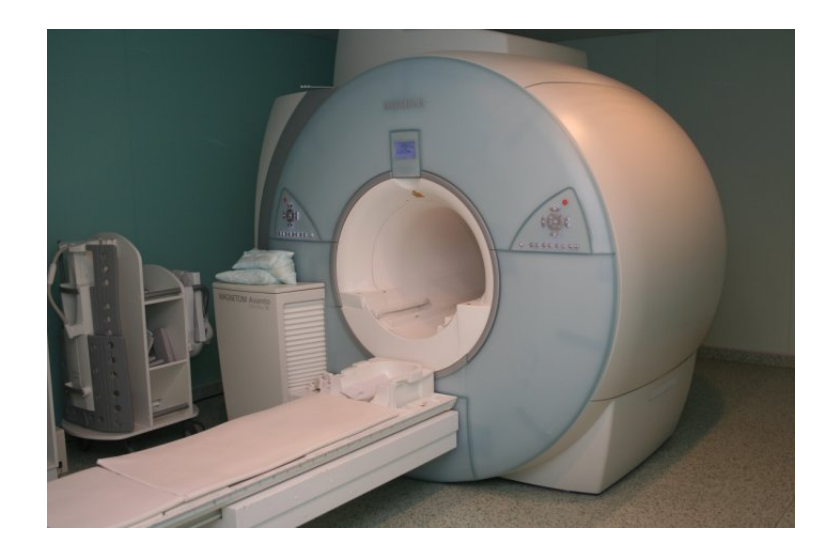

Obrázek 6: Magnetická rezonance fnmotolo.cz

#### <span id="page-17-0"></span>3.5 Ultazvuk

Též známý jako sonograf. Zařízení využívá pro lidi neslyšitelné zvuku o frekvenci 2-18 mHz. Zvuk je do těla vysílán piezoelektrickým měničem a prochází tělem než narazí na rozhraní dvou tkání, tam se lomí absorbuje nebo odráží. Používá se na vyšetření měkkých tkání. Vzduch je pro ultrazvuk velmi špatně průchozí, proto je potřeba zajistit průchod jenom vodivým prostředím, proto se na místo vyšetření nanáší gel, aby mezi kůží a sodnou nemohl být žádný vzduch. Plíce se tedy taky špatně zobrazují. Vyšetření je levné stejně jako přistroj. Zobrazuje tkáně včetně jejich krevního průtoku. Vzhledem k používání zvuku není vyšetření škodlivé. Vlnění bohužel neprojde kostmi je tedy nemožné vyšetřit mozek. Ultrazvuk je používán ve čtyřech různých módech. Takzvaný A-Mode je nejjednodušší a používá se především v oftalmologii. B-Mode přiřazuje jednotlivým odchylkám různě jasné body. M-Mode je využíván v kadriologii a D-Mode při vyšetřeních srdce a cév. Stejně tak není možné zobrazit tkáně s plynem. Roli hraje i vzdálenost od sondy, u obézních lidí může tedy nastat problém s vyšetřením hluboko uložených tkání. Vyšetření je velmi závislé na zkušenostech a znalostech lékaře obsluhujícího stroj. Hlavní využití má přístroj při kontrole plodu při těhotenství, kdy je CT a rentgen nevhodné a magnetická rezonance příliš nákladná a časově náročná. Výsledná data nejsou vhodná k automatickému programovému zpracování, k jejich vyhodnocení je potřeba značných znalostí.

<span id="page-17-1"></span>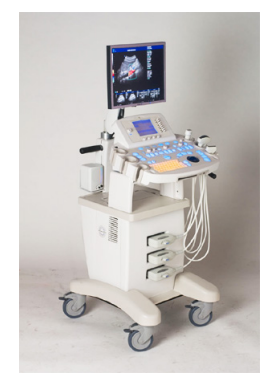

Obrázek 7: Ultrazvuk

#### <span id="page-18-0"></span>3.6 DICOM

V roce 1993 vznikl, kvůli kompatibilitě mezi daty z zařízení různých výrobců formát DICOM(Digital Imaging and Communications in Medicine), který určuje standart pro zobrazování, distribuce, skladování a tisk medicinských dat získaných z prakticky všech vyšetření tvořících obrazové výstupy. Umožňuje zařízením integraci do systému PACS (Picture Archiving and Communication System), který slouží k získávání, zachovávání a čtení obrazových dat. Kromě obrazových dat, obsahuje i data o samotném zachyceném obrazu, o vyšetření a údaje o pacientovi. Protože soubor obsahuje i osobní údaje pacienta, je potřeba ho pro pracovníky, kteří nemají ze zákona právo, nutné ho předávat bez osobních údajů. V takovém případě jsou osobní údaje nahrazeny ID pacienta, které je stejné pro všechny obrazové soubory pacienta.

### <span id="page-19-0"></span>4 Metody zpracování obrazu

#### <span id="page-19-1"></span>4.1 Segmentace

Segmentace je úkon, při které jsou v obraze hledány oblasti se stejnými vlastnostmi, které jsou pro nás v obrazu důležité. Většinou tyto prostory tvoří hledaný objekt. V našem případě jsou segmentovanými objekty orgány.

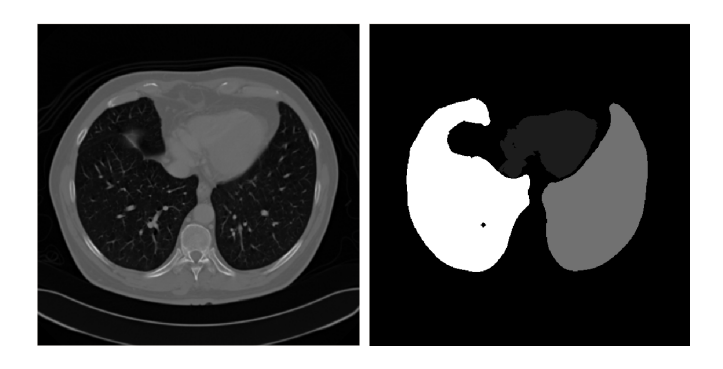

Obrázek 8: Původní obraz a z něho vysegmentované plíce a srdce

#### <span id="page-19-3"></span><span id="page-19-2"></span>4.2 Prahování

Prahování je nejjednodušší ze základních metod zpracování obrazu. Samotný proces spočívá v rozdělení jednotlivých obrazových bodů obrazu podle určeného prahu, tak že bodům, které mají nižší hodnotu než je hodnota prahová přiřadí hodnotu nula, která odpovídá černé barvě a bodům jejichž hodnota práh přesahuje přiřadí hodnotu 1, ta odpovídá barvě bílé. Výsledný obrázek je tedy černobílý. Je několik způsobů jak určit správnou prahovou hodnotu. Několik jich je zmíněno v knize Image analysis for the biological sciences[\[7\]](#page-39-3). První možností je ruční volba prahu, která je založena na experimentech s mnoha různými hodnotami, kdy se hledá vhodná hodnota, která oddělí požadované objekty. Dalšími možnostmi jsou automatické algoritmy, které určí prahovou hodnotu sami. Takové algoritmy jsou například založené na histogramu, to je graf, který zobrazuje počet obrazových bodů, které mají stejnou hodnotu. Výsledná hodnota bývá taková, aby ve výsledném obrazu po prahování byla stejně početná jak černá tak bílá. Dalším automatickou metodou je například otsu[\[10\]](#page-39-4), který vyhledá v histogramu vrcholy, které představují pozadí a popředí, a nastaví práh tak, aby proběhlo oddělení pozadí od popředí. Tyto metody bohužel neberou v potaz okolí bodu.

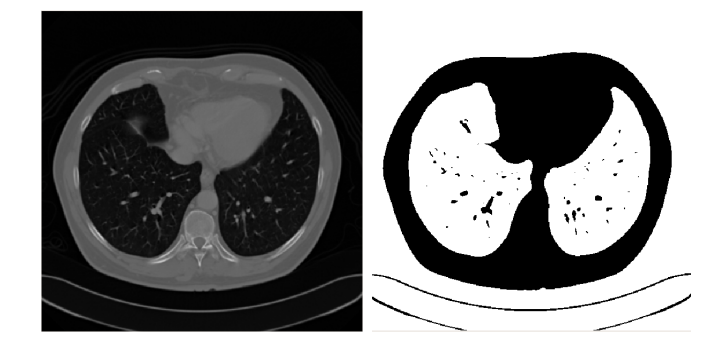

<span id="page-20-1"></span>Obrázek 9: Původní obraz a výsledek prahování s prahem odpovídajícím vzduchu

#### <span id="page-20-0"></span>4.3 Konvoluce

Konvoluce je lineární operace, který se používá k filtrování obrazů. Dá se použít pro zostření a rozostření obrazu, detekci hran a odstranění šumu. Výsledný obraz je určen za pomoci tzv. konvoluční masky, která obsahuje váhy jednotlivých bodů. Ta je určena předem a je jednotná pro celý proces. Výsledný obrazový bod ve výsledném obrazu je určen jako průměr násobků bodů v okolí výchozího bodu a vah bodů obsažených v masce. Tato operace je provedena pro každý bod výchozího obrazu. Jeden problémů nastává s body, které leží na samém okraji obrazu, kdy některé body masky nemají násobek, neexistuje bod, s kterým by se násobili. Podle Szeliskeho[\[12\]](#page-39-5) existuje několik možností jak toto vyřešit. Body mimo obraz je možné například nastavit na nulu. Další možností je všechny body v okolí nastavit na stejnou nenulovou hodnotu, případně místo neexistujících bodů dát hodnoty bodů na okraji. Také je možné použít body z opačného okraje, tedy pomyslně dát kopii obrazu vedle původního. Existuje velké množství filtru, tedy různých masek. Například Sobelův filtr slouží k detekci hran v jedné ose, kdy jsou dokonce odlišené i směry hran, tedy hrany, které mají směr do objektu mají jiné hodnoty než hrany, které mají směr z objektu. Gaussův filtr je používán na potlačení šumu.

<span id="page-20-2"></span>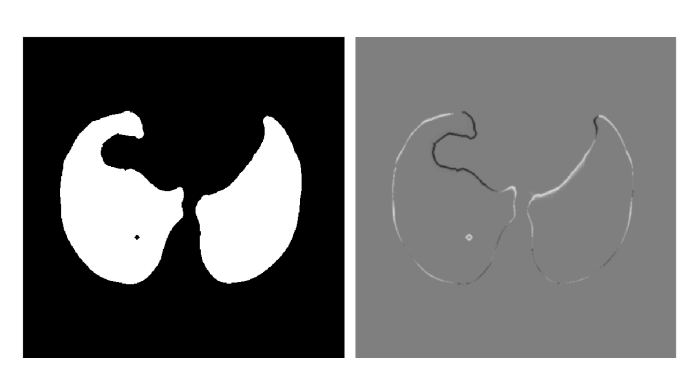

Obrázek 10: Konvoluce pomocí upraveného sobelova filtru

#### <span id="page-21-0"></span>4.4 Morfologické operace

Morfologie je nauka o tvarech. Matematická morfologie se zabývá plošnými a prostorovými struktura. Matematická morfologie je hlavně využívána při zpracování obrazu, kdy se za pomoci nástrojů, které jí používají, získávají požadované části obrazu. Využívá nelineární operátory. Dělí se na morfologii šedotónovou a binární. Tato metoda používá okolí bodu a tedy kontext bodu v obrazu. Jednotlivé operace mohou být použity jak na dvourozměrný tak třírozměrný obraz. Morfologické operace jsou dány vztahem obrazu a tzv. strukturního elementu. Výsledný obraz vzniká, posouvání strukturního elementu přes všechny body obrazu. Je možné nadefinovat jakékoliv struktury ale mezi základní struktury patří struktura 3\*3, která bere v potaz všechny body, které se dotýkají bodu, a struktura, která pracuje jen s body,které mají s bodem společnou jednu hranu. Obě tyto struktury jsou izomorfní, tedy chovají se stejně ve všech směrech. Existuje několik různých operací popsaných v knize Image Processing, Analysis, and Machine Vision[\[11\]](#page-39-6). Základní dvě operace jsou dilatace a eroze, ty fungují pro binární i šedotónové obrazy. Binární dilataci, také nazýváná Minkowského sčítání, je operace, která zvětšuje objem původního obrazce a zaplňuje případné mezery, které obrazec obsahuje. V případě použití strukturního elementu 3\*3 na obraz dojde k jeho rozšíření obrazce o jednu vrstvu a případné vyplnění vnitřních mezer v obrazci také o jednu vrstvu. Další binární operací je eroze, tzv. Minkowského odečítání, formální opak dilatace. Při její aplikaci dojde k zmenšení objemu obrazce a případnému zvětšení mezer v obrazci. Dilatace ani eroze nejsou vratné. Otevření a uzavření jsou další operace, které jsou kombinací dilatace a eroze. Při uzavření je nejdříve použita eroze a následně dilatace, při této operaci dochází k vyplnění malých mezer v obrazci, vyhlazuje tvar a spojení blízkých objektů. Při otevření dochází k rozdělení objektů, které jsou spojené jen pomocí uzkých šíjí.

<span id="page-21-1"></span>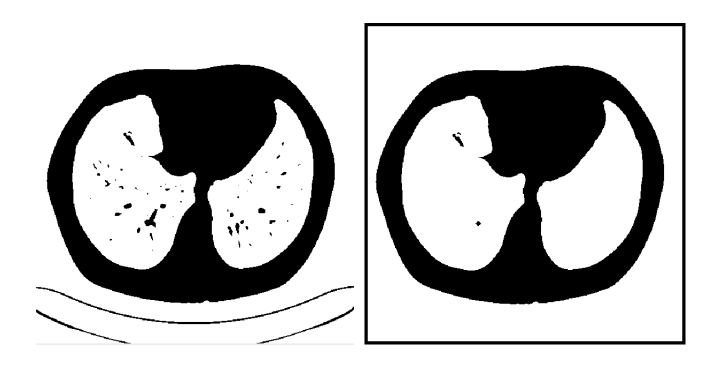

Obrázek 11: Binární uzavření

#### <span id="page-22-0"></span>4.5 Barvení

Anglicky labelování je metoda segmentace obrazu, převážně prováděná na obrazu po prahování. Často je potřeba v naprahovaném obrazu najít objekt podle určitého zadání. Například v případě segmentace plic je potřeba v naprahovaném obrazu, na kterém jsou jako možné plíce označené i okolí těla a vzduch, který obsahují střeva. Jelikož jsou plíce z biologického hlediska větší než jednotlivé prostory vzduchu ve střevech, je nutné zjistit objem jednotlivých naprahovaných oblastí. K tomu slouží labelování. Při tomto procesu je pro každou skupinu naprahovaných bodů, které se dotýkají, určena jedna hodnota. Ve výsledném obrazu tedy vzniknou skupiny bodu s různými hodnota, které se následně dají spočítat.

<span id="page-22-1"></span>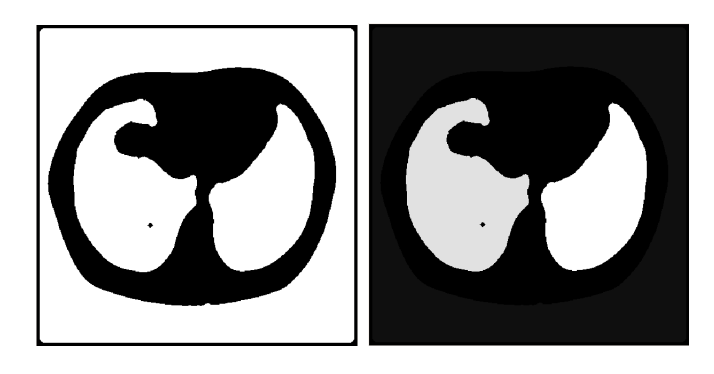

Obrázek 12: Labelování naprahovanéo obrazu

#### <span id="page-23-0"></span>4.6 Segmentované části organismu

Jako orgány určené k segmentaci byli vybrány takové, které jsou důležité pro lidský organismus a zároveň se dá očekávat že jejich segmentace nebude příliš složitá. Biologické znalosti o jednotlivých orgánech byli zjištěny z knihy Anatomie[\[3\]](#page-39-7)

#### <span id="page-23-1"></span>4.7 Plíce

Plíce jsou párový vnitřní orgán, který je součástí dýchací soustavy, která má za úkol výměnu zajištění kyslíku pro tělo. Slouží k výměně plynů mezi vnějším prostředím a krví. Jako jeden z důležitých orgánů jsou uloženy v hrudní dutině. Levá plíce je menší než pravá. Vzduch se do plic a z nich dostává za pomocí průdušek. Jsou bohatě prokrvené, oběh krve skrz plíce zajišťují plicní tepna a plicní žíly. Plíce jsou na povrchu hladké. Plicní základna se dotýká bránice, která je hlavním dýchacím svalem. Mezi plícemi je pak na nejbezpečnějším místě v těle umístěné srdce. Vnitřek plic je tvořen rozvětvenými průduška, které jsou zakončeny plicními sklípky, ve kterých dochází k výměně plynů s krví. V jednom okamžiku tvoří plíce většinou vzduch, na snímcích CT mají plíce tedy stejnou denzitu jako vzduch, tedy jako okolí těla.

#### <span id="page-23-2"></span>4.8 Srdce

Srdce je svalovitý orgán, který svou činností zajištuje činnost krevního oběhu. Jakožto nejdůležitější orgán v lidském těles je umístěno na nejbezpečnějším místě v těle, tedy v hrudní dutině obklopené plícemi. Základna srdce je stejně jako základ plic umístěna na bránici. Zepředu je srdce chráněno hrudní kostí. Srdce je tvořené speciálním druhem svalstva, které je schopné stejného výkonu jako svalstvo příčně pruhované a zároveň pracuje bez přestání po celý život jedince. Srdce přečerpá během minuty pět až šest litrů krve. Srdce tvoří čtyři samostatné dutiny. Dvě síně a dvě komory. Komory a síně jsou odděleny chlopněmi. Činnost srdce tvoří dvě opakující se činnosti a to stah a uvolnění. Když se stahují komory tak se uvolňují síně a naopak. Při stahu síní do nich krev přitéká a zároveň jde krev z komor zpět do oběhu.Při stahu komor je krev ze síní přes chlopně natažena do komor. Srdce je na snímcích CT neoddělitelné jenom prahováním.

#### <span id="page-24-0"></span>4.9 Páteř

Páteř je skupina kostí nazývaných obratle. Páteř je dvakrát esovitě prohnutá. Páteř člověka se skládá z 33 až 34 obratlů. Mezi jednotlivými obratlemi jsou pružné ploténky, které umožňují ohýbání páteře. Páteř slouží jako ochrana pro míchu, která prochází dutina v jednotlivých obratlích. Mícha slouží jako hlavní kanál, kterým proudí všechny nervové vzruchy z mozku do těla. Jednotlivé obratle se dělí na krční, hrudní, bederní, křížové a kostrční. Krčních obratlů je sedm a navazují přímo na lebku. K dvanácti hrudních obratlů jsou připevněna žebra. Bederních obratlů je pět stejně jako křížových obratlů, které jsou ale srostlé v křížovou kost. Poslední čtyři až pět obratlů jsou srostlé v kost kostrční.

#### <span id="page-24-1"></span>4.10 Bránice

Je svalo-slachovitá blána, která odděluje dutinu hrudní a břišní. Je to nepostradatelná součást činnosti plic, kdy bránice zajištuje 60-80 procent práce potřebné k nádechu.

## <span id="page-25-0"></span>5 Vypracování

K vypracování byl použit verzovací program git a celá práce je napsána v jazyce Python.

#### <span id="page-25-1"></span>5.1 Git

Při vývoji velkých aplikací, na kterých pracuje ve stejnou dobu více lidí, kteří mohou být na různých místech, je problém s distribucí nejnovější změn v projektu a s konflikty. K tomu slouží specializované programy pro správu verzi. Jejich účelem je ukládání projektu v průběhu času, tak aby bylo možné se k některé předchozí verzi vrátit. Tomu se říká verzování.Ty se dále dělí podle umístění jednotlivých verzí na lokální, centralizované a distribuované. Lokální systémy nejsou vhodné pro práci více lidí na jednom projektu. U centralizovaných systému je problém s tím že jednotlivé verze jsou umístěné jenom na serveru a v případě jeho ztráty, jsou ztraceny všechny verze, většinou kromě několika nejnovějších, podobný problém je nedostupnost serveru, protože v tu chvíli není možné nahrávat změny. U distribuovaných systémů má každý, kdo na projektu pracuje na lokálním počítači celou historii vývoje, je to tedy plnohodnotná kopie. Systému na správu verzí existuje velké množství mezi nejznámější patří Git, subversion(SVN), Mercurial a Concurrent Versions System (CVS). Pro vývoj LISY a práci ne této bakalářské práci byl použit systém Git[\[1\]](#page-39-8). Ten vznikl jako nástroj pro vývoj jádra operačního systému linux. Původně používaný komerční program Bit-keeper, byl původně zdarma. Po jeho zpoplatnění vyvinul tvůrce linuxu Linus Torvalds Git jako náhradu. Většina verzovacích programů používá pro verzování soubory obsahující změny oproti předchozí verzi, na rozdíl od nich Git ukládá snímky souborů, ve kterých proběhly změny. Pro soubory ve kterých změny neproběhly jsou vloženy odkazy na snímky jejich starších stejných verzí. Konflikty jsou situace, kdy více lidí pracuje na téže části kódu, pro tyto případy má Git automatický systém slučování(merge) změn. Pokud jsou změny provedeny v jiných částech kódu jsou automaticky sloučeny, pokud jsou na stejných místě dochází mezi nimi ke kolizi a je potřeba zásah někoho, kdo určí, která změna je lepší. Existují tři stavy souborů patřících do projektu. Soubory mohou být zapsané, ty jsou zapsané v repozitáři, tedy na serveru projektu. Změněné, obsahují změny, ale ty zatím nebyli zapsány do lokální kopie. A ty které jsou připaveny k zapsání do repozitáře, ty jsou již uložené v lokální kopii repozitáře ale zatím nebyli odeslány na server. Při práci jsou používány příkazy status, který zobrazuje upravené soubory, včetně souborů, které do projektu nepatří. Pak commit tedy zapsání do lokální kopie a připravení na odeslání na server. Jako poslední je příkaz push, který

vezme všechny změny připravené pro zápis na server a odešle je. Lokální kopie repozitáře se aktualizuje pomocí příkazu pull. Další užitečný příkaz je blame, který lze, v případě že v souboru je objevena chyba, použít pro zjistění kdo problematickou část kódu zapsal.

#### <span id="page-26-0"></span>5.2 Python

Celý program LISA je napsán v programovacím jazyku Python. Tedy i tato bakalářská práce, která je součástí programu byla napsána v Pythonu. Python je programovací jazyk vyvinutý Guidem van Rossumem v roce 1989. V současné době existuje ve verzi 3.4 ale používají se i starší verze 2.6 nebo 2.7[\[5\]](#page-39-9). Python je vyšší dynamicky interpretovaný programovací jazyk. Obsahuje tři součásti překladač s python virtual machine, velké množství knihoven a textový editor s překladačem. Důvod používání více verzí byl velký přechod z verze 2.6 na 3.0. Ta přinesla velké změny ale bohužel byla zpětně nekompatibilní. Pro se část uživatelů rozhodla zůstat na staré verzi, tak aby nemuseli upravovat všechny své programy, a část se přesunula na verzi novou. Při vývoji byla také použita knihovna numpy, hlavně její část pracující s více dimenzionálními poli, které v tomto případě odpovídají snímku CT, a knihovna scipy.

#### <span id="page-27-0"></span>5.3 Segmentace páteře

Segmentace páteře je základním úkonem této práce. Nejdříve je celý obrázek rozmazán pomocí gaussova filtru, s dostatečně velkou směrodatnou odchylkou, přenásobeného velikostí voxelu. Je známo, že denzita kostí je výrazně vyšší než denzita ostatních části organizmu, tedy kosti jsou zastoupeny nejvyššími čísly. Také víme že má páteř dvojnásobně esovitě prohnutá, proto je rozmazána, tak aby toto prohnutí zaniklo a bylo možné ji najít za pomoci jednoduché konvoluční masky. Po aplikaci gaussova filtru jsou velká čísla v poli v okolí všech kostí, tedy kolem páteře jsou relativně velká čísla. Na výsledných datech je provedena konvoluce. Konvoluční maska je úzká dlouhá matice jedniček ve vertikálním směru. Pomocí gaussova filtru došlo k rozmazání, díky kterému bylo rozostřeno dvojité esovité prohnutí páteře. V lidském těle není ve vertikálním směru žádná jiná struktura odpovídající velikosti, díky tomu výsledky konvoluční masky v oblasti páteře výrazně vyšší a páteř je snáze detekovatelná. Jelikož je páteř tvořena kostmi a konvoluční maska je navržena tak by jí co nejlépe odpovídala páteři, měli by největší čísla v poli odpovídat páteři. Poslední úkon v segmentaci páteře je určení prahu, který odděluje páteř od ostatních oblastí pole. Pro obecnost je nejlepší určit tento práh jako násobek maximálního čísla, které je v poli. Ideálně by mělo maximální číslo ležet uprostřed páteře, tak aby celá konvoluční maska odpovídala páteři. V případě koncových bodů páteře, by tedy měla být polovina konvoluční masky obsahovat body páteře. Tedy koeficient by v ideálním případě měl být 0,5. To by platilo pro rovnou páteř. Navíc i body mimo páteř mají nějaké nenulové číslo. Pro zajištění ideálního koeficientu byl proveden experiment. Je pravděpodobné že nebude možné najít ideální koeficient, tedy takový, při kterém by odcházelo k ideální segmentaci páteře. Je tedy vhodné definovat požadavky. Hlavním parametrem je množství nesprávně segmentované páteře. Tedy části jiné než páteř, které jsou jako páteř segmentované.

#### <span id="page-28-0"></span>5.4 Experiment s pateří

První zkoušení koeficient pro určení prahu je 0.5, který by měl být dle logického myšlení správný.

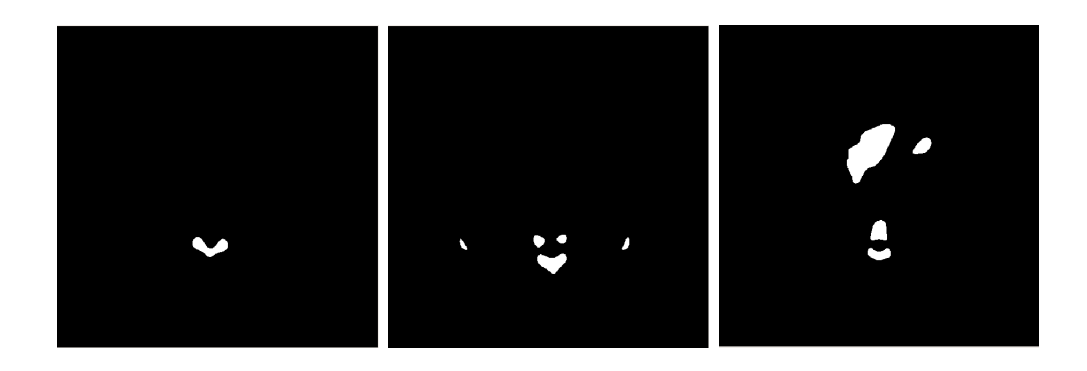

<span id="page-28-1"></span>Obrázek 13: Prahování páteře s prahem rovným polovině maximální hodnoty obsažené v obrazu

Bohužel ne vše je ideální na všech testovaných datech zůstává pánev a jednotlivé obratle nejsou segmentované celé, ale většinou jen jejich část tvořící výběžky na zádech tzv. processus spinosus[\[2\]](#page-39-10). Na některých se objevují i malé fragmenty žeber. Na posledním obrazu je například něco co s páteří nemá nic společného, podle umístění a tvaru se nejspíše jedná o srdce. Data obsahovali i výjimečné snímky u kterých tato metoda označila kromě páteře i velké množství špatných oblastí. Nelze tedy tvrdit že algoritmus je pokaždé spolehlivý. V několika případech se objevili segmentované jako páteř i jiné části těla ať již pánev či dokonce srdce. Další koeficient byl tedy zvolen větší a to tedy 0,6.

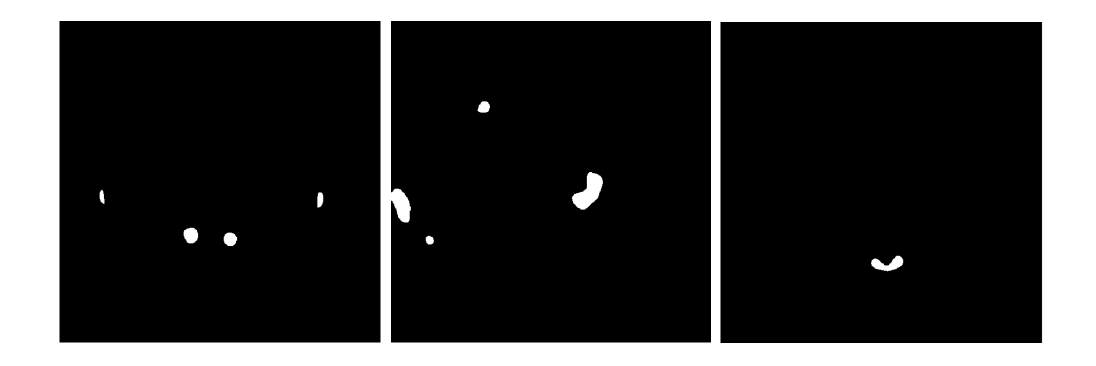

<span id="page-28-2"></span>Obrázek 14: Prahování páteře s prah 0,6\*maximální hodnoty obsažené v obrazu

Ve většině případů došlo k odstranění pánve. Ta je stále segmentována jako páteř v jedno případě. Stále zbývá jeden problematický případ na prostřední snímku, v segmentaci těchto dat se stále zobrazují kromě páteře i další segmenty, které páteři neodpovídají. Ve výsledku tento koeficient odstraňuje špatně segmentovanou páteř, ale zároveň nesegmentuje celou páteř, ale jenom její část, která je logicky menší než u předchozího koeficientu.

Jako další byl testován koeficient 0,4. Dá se očekávat lepší správná segmentace páteře ale také víc špatně segmentovaných částí těla.

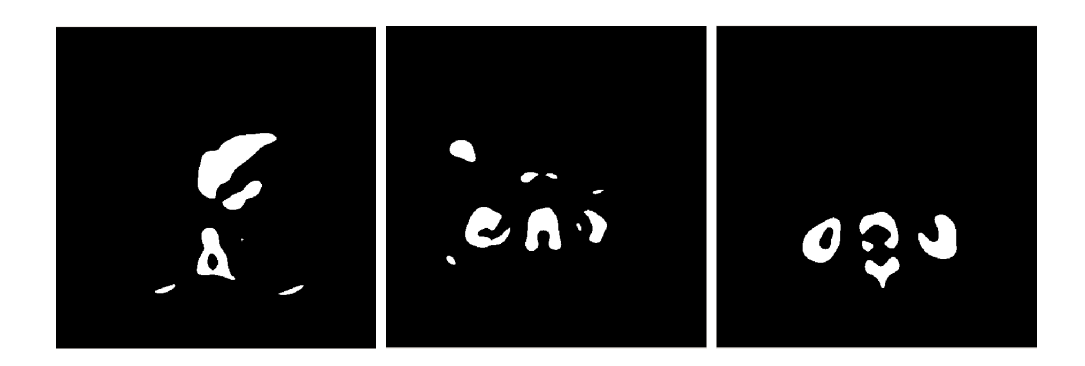

<span id="page-29-0"></span>Obrázek 15: Prahování páteře s prah 0,4\*maximální hodnoty obsažené v obrazu

Již u některých dat při koeficientu 0,5 docházelo k segmentaci jiných částí než páteře, převážně ledvin. Se snížením koeficientu k tomu dochází ve větší míře i u dat u kterých k tomu dříve nedocházelo. Podle očekávání také dochází k lepší segmentaci samotné páteře, tedy jednotlivých obratlů.

Jako nejvhodnější koeficient se zdá 0,6. Při jeho použití je výstupem segmentace na většině dat pouze páteř, ačkoliv jenom její část. Je tedy nejlepší z hlediska množství chybně segmentovaných částí. Cenou za to je přesnost segmentace samostatné páteře ale ta je přijatelná. Při dalších experimentech byl použit koeficient 0,55 jako kompromis. Při jeho použití došlo k zvetšení nasegmentované páteře a zároveň k minimálnímu zvětšení chyby segmentace. Pro algoritmus byl tedy zvolen koeficient 0,55.

#### <span id="page-30-0"></span>5.5 Segmentace plic

Následným úkonem po segmentaci páteře je segmentace plic. Plíce se na datech z CT zobrazují stejně jako vzduch. Jako první operace se použije prahování, kdy je jako práh zvolena hodnota oddělující tkáně od vzduchu, která odpovídá vzduchu. Dále se pro segmentace se vyplatí použít morfologické operace. V některých případech je součástí dat z CT i vyšetřovací lůžko, které vytvoří nechtěnou vzduchovou kapsu, která může dělat problémy. Proto je použito binární uzavření, které odstraní všechny části pod prahem, užší než 5 mm. Jelikož stejný práh splňuje i okolí samotného těla a střeva, která taky obsahují vzduch, je nutné je odlišit. V těle tedy vzniká velké množství ploch. Plíce jsou největší segmenty v těle odpovídající prahu. Pro rychlost výpočtu je výhodně zmenšit počet segmentů. Proto se provede binární otevření, při kterém zaniknou malé plochy odpovídající prahu. Ostatní plochy akce prakticky neovlivní.

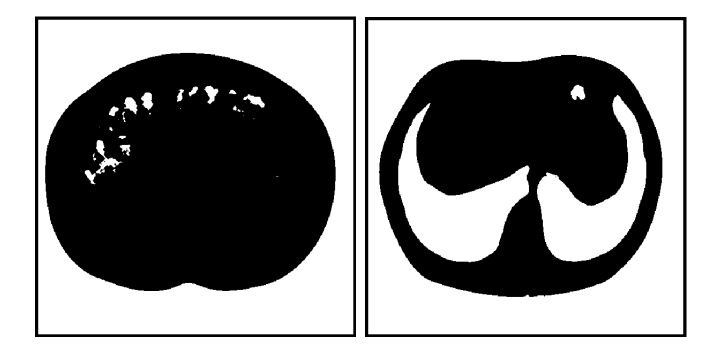

Obrázek 16: Naprahované řezy tělem s prahem odpovídajícím vzduchu

<span id="page-30-1"></span>V celém poli se provede barvení tak, aby se odlišily jednotlivé segmenty. Následně se spočítá objem jednotlivých segmentů. Mezi segmenty je i pozadí, které je potřeba odstranit. Proto je v každém rohu zjištěno číslo segmentu a jeho objem je vynulován. Ze zbývajících segmentů jsou vybrány 2 největší. Pokud jsou oba přibližně stejně velké každý z nich je jedna plíce. Pokud je první výrazně větší než další, jsou obě plíce spojeny pomocí průdušek a je nutné použít funkci eroze dokud, se obě plíce neoddělí. Následně je použita funkce dilatace, aby byl plicím vrácen původní objem.

<span id="page-31-0"></span>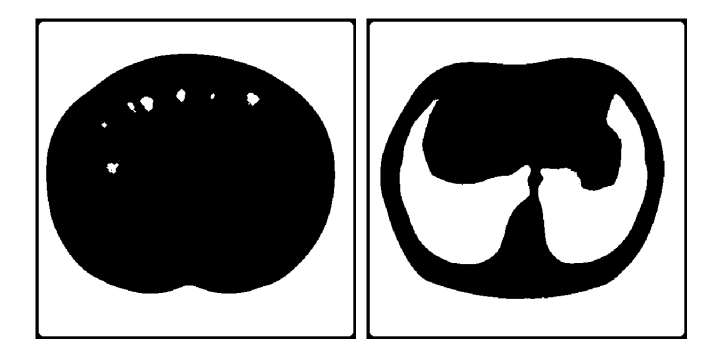

Obrázek 17: Řezy tělem

Nakonec je potřeba zjistit, která plíce je levá a která pravá. K tomu je potřeba zjisti orientaci v jaké bylo tělo do CT vsunuto. K tomuto účelu je potřeba rozdělit pole se segmentovanými plícemi na dvě poloviny v ose Z. Tím vzniknou dvě pole. V každém z nich provedeme sumaci. Výsledná čísla porovnáme a větší číslo znamená, že v části je více plic je to tedy horní část trupu. Podle výsledné orientaci určíme, která plíce je levá a která pravá.

<span id="page-31-1"></span>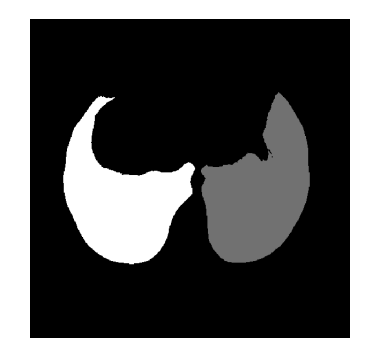

Obrázek 18: Zvláště segmentovaná levá a pravá plíce

#### <span id="page-32-0"></span>5.6 Segmentace srdce

Pro segmentaci srdce je nejdříve potřeba segmentovat bránice. První krok pro segmentaci bránice je získání spodní strany plic, protože bránice pomáhá plicím v dýchání. Bránici jako takovou nelze segmentovat. Nejprve se musí vytvoří konvoluční struktura. Je to krychle, která obsahuje v horní půlce 1, v dolní půlce -1 a uprostřed je nulová.Konvoluci se provádí na již segmentovaných plících, kde je od celé segmentace odečteno 0,5 , vznikne tak nové pole, kteté má dva symetrické stavy.

<span id="page-32-1"></span>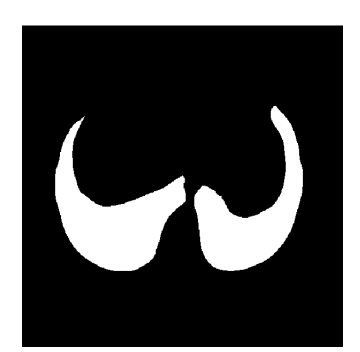

Obrázek 19: Segmentované plíce

Při konvoluci, v případě že se provádí na bodu, který je na hranici plic, vzniká ve výsledném poli výrazné číslo. V ostatních případe vzniká nula nebo číslo blízké nule. V celém poli tak vznikají čísla v rozmezí 0,5 až -0,5 . Kladná a záporná čísla odpovídají dolní a horní hraně. Která čísla odpovídají, které hraně zjistíme za pomoci již zjištěné orientace.

<span id="page-32-2"></span>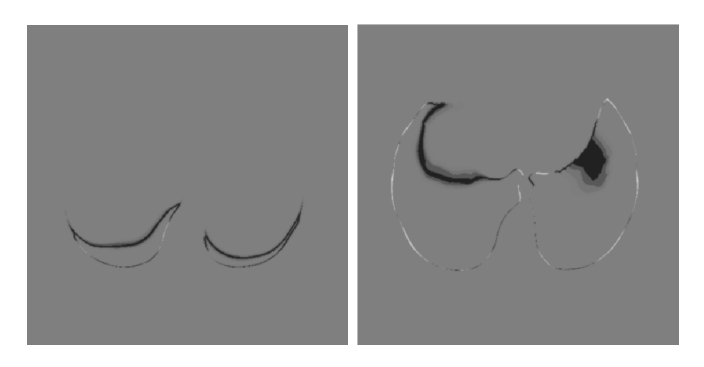

Obrázek 20: Hrany plic, černé jsou spodní hrany a bílé horní hrany

Nyní se za pomoci bodů, které tvoří spodní hranu plic, pomocí funkce multipolyfit vytvoří regresní funkce 2 proměnných. Z regresní funkce je následně pro všechna X a Y vygenerována křivoplocha odpovídající bránici.

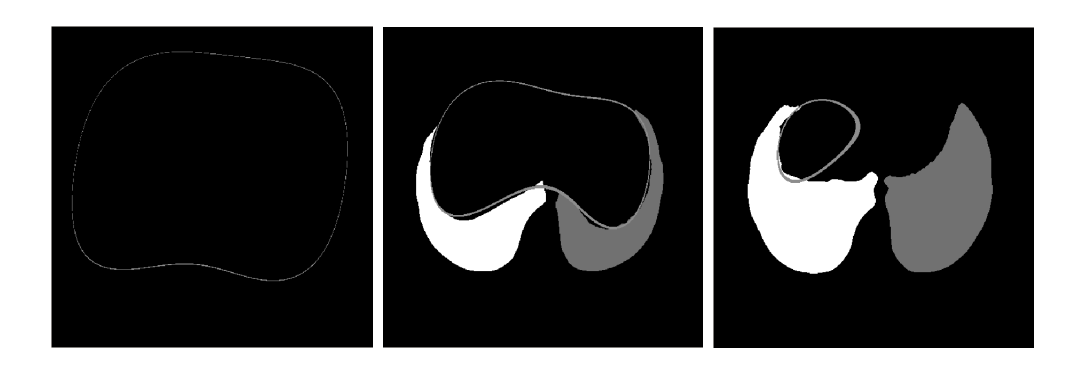

Obrázek 21: Vypočítaná bránice v různých řezech tělem

<span id="page-33-0"></span>Srdce je uloženo nad bránicí. Následně je vytvořeno pole, které obsahuje jedničky nad křivkou bránice. Další omezení prostoru ve kterém se může srdce nacházet, se provede vytvořením dalšího pole, které obsahuje obdélník jedniček. Umístění jedniček je určeno extrémy plic, protože srdce je chráněno plícemi. Tedy obdélník je vymezen nejnižším a nejvyšším místem plic, šířkou plic a nejvzdálenějšími body a vnějších stranách obou plic. Následně je provedeno ve vymezeném prostoru nad bránicí a mezi plícemi prahování.

<span id="page-33-1"></span>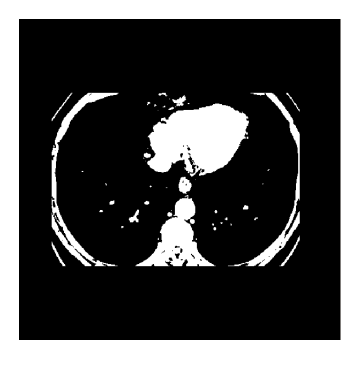

Obrázek 22: Naprahovaná oblast těla nad bránicí

Od vzniklého pole je odečtena segmentace kostí. Výsledná segmentace je barvení. A stejně jako u plic je spočítán objem všech segmentů. Největší segment je srdce.

<span id="page-34-1"></span>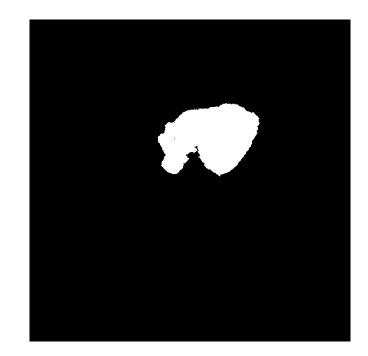

Obrázek 23: Výsledná segmentace srdce v řezu

#### <span id="page-34-0"></span>5.7 Systém Hodnocení

Pro vyhodnocení samotné správnosti segmentovaných orgánů využijeme metodu[\[13\]](#page-39-11), která bývá používána při vyhodnocování správnosti segmentace jater a byla použita pro vyhodnocení soutěže na konferenci Medical Image Computing and Computer Assisted Intervention 2007. Jednotlivé dále popsané parametry jsou získané porovnáváním ručně nasegmentovaných obrazů a výsledků programu. Jednotlivé parametry odpovídají různým druhům požadavků na segmentaci. Dále budeme označovat vzorové ručně nasegmentované obrazy jako vzor a výstup programu jako segmentace .Prvním parametrem je Objemová chyba překrytí, ta se určí jako podíl průniku vzoru a segmentace ku celkového počtu označených voxelů v obou obrazech odečtená od jedničky. Následně vynásobíme 100 pro získání výsledné chyby v procentech. Perfektní výsledek, vzor se shoduje se segmentací, je 0 naopak 100 značí naprosto neodpovídající segmentaci. Dalším parametrem je Relativní absolutní objemová chyba, kdy je rozdíl objemů vzoru a segmentace vydělen objemem vzoru a vynásoben stem. Tento parametr nemusí být narozdíl od předchozího odpovídající, protože neobsahuje jakoukoliv prostorovou vazbu mezi vzorem a segmentací, tedy parametr může vyjít s perfektním skórem ale segmentace nemusí odpovídat vzoru, protože segmentace vyšla naprosto mimo reálný orgán ale měla stejný objem jako vzor. Oba tyto parametry vycházejí v procentech. Následující parametr Průměrná symetrická vzdálenost povrchů vychází v milimetrech. Nejprve je potřeba zjistit hraniční voxel obou segmentovaných obrazů. Pro každý hraniční voxel z vzoru je nalezen nejbližší hraniční voxel ze segmentace a stejně tak se provede obrácené párování. Pro všechny páry se spočítá euk-

leidovská vzdálenost. Výsledným parametrem je součet vzdáleností. Ideálním výsledkem je 0. Prakticky stejně se počítá i Kvadratická střední hodnota symetrické vzdálenosti, jen místo eukleidovské vzdálenosti je použit její kvadrát. Posledním sledovaným parametrem je Maximální symetrická vzdálenost. Tedy ze všech vzdáleností mezi hraničními voxely je nalezena největší.

#### <span id="page-35-0"></span>5.8 Získání vzoru

Při získávání vzoru byl použit program ITK-snap[\[14\]](#page-40-0). Tedy jeho automatická segmentace za pomoci snake[\[8\]](#page-39-12) algoritmu. Kvůli možnostem segmnentace budou porovnávány jen plíce a srdce.

## <span id="page-36-0"></span>6 Výsledky experimentu a diskuze

Náhodně vybraných 5 snímků CT jsme osegmentovali pomocí ITK-snap a následně je LISE porovnali s výsledky naší automatické segmentace.

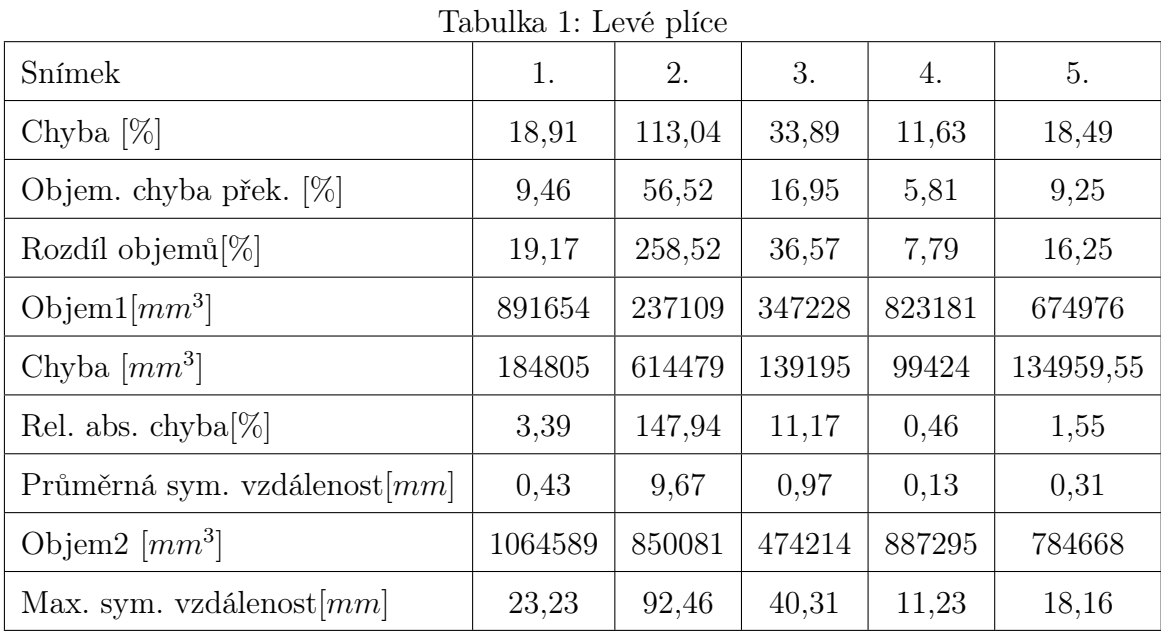

Většina parametrů byla popsána výše. Chyba odpovídá jaká část automatické segmentace neodpovídá ruční segmentaci. Objem1 je objem segmentu z automatické segmentace a objem2 je objem ručně nasegmentovaného snímku. Z pěti zkušebních snímku odpovídají jsou výsledky segmentace levých plic odpovídající ve čtyřech případech, ve třech věrně a v jednom s určitou tolerancí. Bohužel v posledním případě je segmentace naprosto neodpovídající.

| Snímek                                     | 1.     | 2.     | 3.     | 4.      | 5.     |  |  |  |  |
|--------------------------------------------|--------|--------|--------|---------|--------|--|--|--|--|
| Chyba $[\%]$                               | 16,15  | 98,59  | 30,78  | 9,09    | 22,86  |  |  |  |  |
| Objem. chyba přek. $[\%]$                  | 8,07   | 49,30  | 15,39  | 4,55    | 11,43  |  |  |  |  |
| Rozdíl objemů $[\%]$                       | 16,07  | 193,13 | 32,06  | 6,66    | 16,56  |  |  |  |  |
| Objem $1$ [ $mm3$ ]                        | 734582 | 273361 | 216600 | 979768  | 440849 |  |  |  |  |
| Chyba $\left[ mm^{3}\right]$               | 128132 | 529771 | 77362  | 92165   | 109130 |  |  |  |  |
| Rel. abs. chyba $[\%]$                     | 1,31   | 66,68  | 6,15   | 0,11    | 8,03   |  |  |  |  |
| Průměrná sym. vzdálenost $\left[mm\right]$ | 0,27   | 4,67   | 0,7    | 0,38    | 0.62   |  |  |  |  |
| Objem $2 \; [mm^3]$                        | 852654 | 801311 | 286049 | 1045021 | 513853 |  |  |  |  |
| Max. sym. vzdálenost $\lfloor mm \rfloor$  | 18,01  | 37,38  | 24,30  | 17,02   | 42,98  |  |  |  |  |

Tabulka 2: Pravé plíce

V případě pravých plic je situace obdobná, i když výsledky jsou mírně lepší, stále jedna segmentace, stejná jako u plic levých, naprosto neodpovídá. Největším problémem, který způsobuje chyby u segmentace plic, jsou morfologické operace. Hlavně dilatace, která bere hrany snímku jako jedničku a tedy při každé dilataci vznikne kolem snímku rámeček tlustý jeden obrazový bod, a dochází ke ztrátě dat v tomto rámečku. Odtud pochází většina chyb týkajících se rozdílných velikostí objemů.

| Snímek                                        | 1.       | 2.     | 3.     | 4.     | 5.     |
|-----------------------------------------------|----------|--------|--------|--------|--------|
| Chyba $[\%]$                                  | 56,98    | 160,64 | 200    | 129,34 | 28,13  |
| Objem. chyba přek. [%]                        | 28,49    | 80,32  | 100    | 64,67  | 14,06  |
| Rozdíl objemů $[\%]$                          | $-27,95$ | 206,35 | 2362   | 282,87 | 0.19   |
| Objem $1 \, [mm^3]$                           | 259676   | 37128  | 6369   | 119480 | 464094 |
| Chyba $\left[ mm^{3}\right]$                  | 127285   | 121178 | 163192 | 373100 | 130651 |
| Rel. abs. chyba[ $\%$ ]                       | 38,98    | 170,73 | 19685  | 349,89 | 1,75   |
| Průměrná sym. vzdálenost $\lfloor mm \rfloor$ | 2,58     | 9,82   | 137,55 | 11,86  | 0,37   |
| Objem $2 \; [mm^3]$                           | 187092   | 113742 | 156822 | 457458 | 464964 |
| Max. sym. vzdálenost $\lfloor mm \rfloor$     | 36,2     | 40,2   | 193,58 | 60,79  | 19,30  |

Tabulka 3: Srdco

Výsledky při porovnávání srdcí nejsou uspokojivé, jen v jednom případě dochází ke správné segmentaci, tři segmentace naprosto neodpovídají a jedna je na hranici. Dokonce se stalo že algoritmus jako srdce nasegmentoval jinou část organizmu na jiném místě. To je nejspíše dáno především složitostí algoritmu na segmentaci srdce, kdy jakákoliv chyba v průběhu je ne konci násobně větší. Další možností je problematika automatické segmentace srdce v ITK-snap, kde se vymezuje oblast pro snake algoritmus pomocí dalších funkcí, u plic stačí prahování ale srdce není možné za pomoci prahování odlišit od okolí je tedy využito clusterů, které ale také nejsou perfektní.

## <span id="page-38-0"></span>7 Závěr

Výsledné vyhodnocení experimentů ukázalo že algoritmus nepracuje rozhodně ideálně, ale splňuje zadání. Segmentace plic je většinou odpovídající, chyby v objemech jsou způsobené především morfologickými operace. U segmentace srdce jsou problémy výrazně větší a jsou způsobeny především složitostí algoritmu a tím že algoritmus je z převážné části heuristický. Výsledná segmentace srdce je pak většinou na odpovídajícím místě, ale je oproti reálnému srdci zlomková, co se objemu týká. Segmentaci páteře nebyla vzhledem ke špatné možnosti segmentace v ITK-snap ověřena experimentem, byla dle subjektivního názoru odpovídající, ačkoliv byla vždy částečná a byly segmentovány i části pánve. Segmentace bránice je naprosto heuristická, protože bránici nelze nijak oddělit od okolním segmentů organizmu a její segmentace byla vždy pouze jako část segmentace srdce. Přesto segmentace bránice plní svou funkci. Ve výsledku tedy dochází k segmentaci všech požadovaných orgánů a vzhledem k tomu, že algoritmus je automatický funguje dobře. Také jeho hlavní použití, a to pro automatický odhad polohy jater v programu LISA, splňuje. Mezi další problémy patří samotná rychlost algoritmu, která není velká, a jeho hardwarová náročnost. Existují i omezení pro samotný snímek CT, aby mohl algoritmus správně fungoval, musí být na snímku pacient vleže na zádech. Stále existuje možnost výrazného zlepšení, zmírnění hardwarových nároků, vylepšení segmentace u okraje snímku a zlepšení kvality segmentace srdce, například prostřednictvím tvarového modelu.

<span id="page-38-1"></span>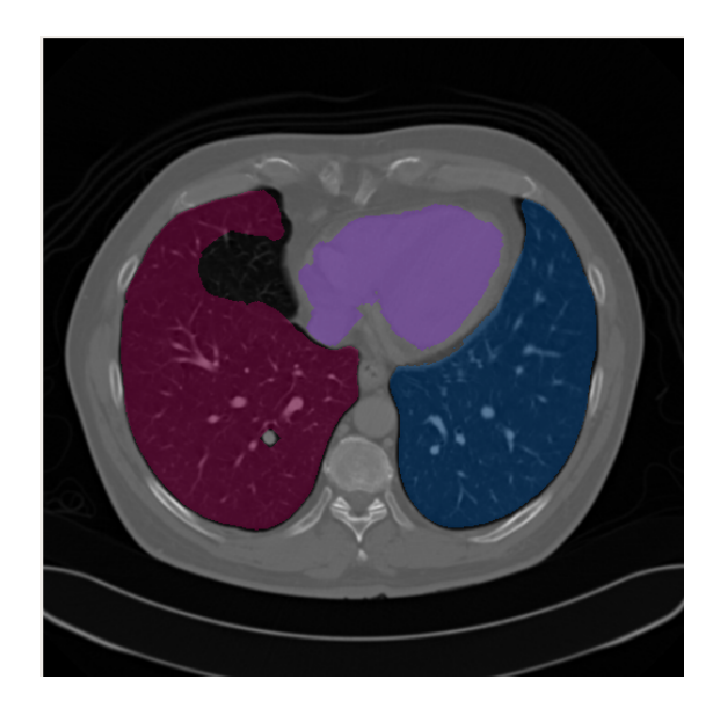

Obrázek 24: Výsledná segmentace srdce a plic

## Reference

- <span id="page-39-8"></span>[1] Scott Chacon. Pro Git. Apress, Berkely, CA, USA, 1st edition, 2009.
- <span id="page-39-10"></span>[2] R. Čihák, M. Grim, M. Med, and I. Helekal. Anatomie 1:. Anatomie. Grada Publishing, spol. s.r.o., 2001.
- <span id="page-39-7"></span>[3] R. Čihák, M. Grim, M. Med, and I. Helekal. Anatomie:. Number sv. 2 in Anatomie. Grada, 2002.
- <span id="page-39-2"></span>[4] Stanley R Deans. The Radon transform and some of its applications. Courier Corporation, 2007.
- <span id="page-39-9"></span>[5] Allen Downey, Chris Meyer, and Jeffrey Elkner. How to think like a computer scientist : learning with Python. Green Tea Press, 2002.
- <span id="page-39-0"></span>[6] E.S. Felekouras, D.C. Kaparelos, and E. Papalambros. The history of liver surgery, hepatectomy and haemostasis. Hellenic Journal of Surgery, 82(5):280–296, 2010.
- <span id="page-39-3"></span>[7] Chris A. Glasbey and Graham W. Horgan. Image Analysis for the Biological Sciences. Statistics in Practice. Wiley, 1995.
- <span id="page-39-12"></span>[8] Michael Kass, Andrew Witkin, and Demetri Terzopoulos. Snakes: Active contour models. International journal of computer vision, 1(4):321–331, 1988.
- <span id="page-39-1"></span>[9] J. Nekula. Radiologie. Univerzita Palackého, 2005.
- <span id="page-39-4"></span>[10] Nobuyuki Otsu. A threshold selection method from gray-level histograms. Automatica, 11(285-296):23–27, 1975.
- <span id="page-39-6"></span>[11] Milan Sonka, Vaclav Hlavac, and Roger Boyle. Image Processing, Analysis, and Machine Vision. Thomson-Engineering, 2007.
- <span id="page-39-5"></span>[12] Richard Szeliski. Computer Vision: Algorithms and Applications. Springer-Verlag New York, Inc., New York, NY, USA, 1st edition, 2010.
- <span id="page-39-11"></span>[13] Bram Van Ginneken, Tobias Heimann, and Martin Styner. 3d segmentation in the clinic: A grand challenge. 3D segmentation in the clinic: a grand challenge, pages 7–15, 2007.

<span id="page-40-0"></span>[14] Paul A. Yushkevich, Joseph Piven, Heather Cody Hazlett, Rachel Gimpel Smith, Sean Ho, James C. Gee, and Guido Gerig. User-guided 3D active contour segmentation of anatomical structures: Significantly improved efficiency and reliability. Neuroimage, 31(3):1116–1128, 2006.